## bancor where is shiba inu traded trading main videforex interactive brokers reviews hargreaves lansdown

https://www.wallpapers13.com/wp-content/uploads/2016/04/Brown-Bear-river-in-search-of-food-HD-Wallpaper.jpg||Brown Bear River In Search Of Food Hd Wallpaper ...|||2880 x 1620

https://images-na.ssl-images-amazon.com/images/I/81+jlx5haaL.jpg|||Shiba / Shiba Inu 2019 Beverly Hills Dog Show Non Sporting ...||1500 x 1500

https://cryptonewsbtc.org/wp-content/uploads/2021/06/shiba-inu-2.jpg|||Shib Coin: Does It Even Matter If Shiba Inu Kills Dogecoin ...|||1600 x 900

The BancorpSouth Advisor is a digital newsletter that delivers industry news, tips, tools and resources right to your inbox. Well help you make better decisions with financial education and give you important BancorpSouth updates. Read past issues or sign up for the BancorpSouth Advisor today! Click to learn more. CAREER OPPORTUNITIES

Bancor price today, BNT to USD live, marketcap and chart .

https://profile-images.xing.com/images/c6117034e5dcfdd648cab4d02b7e8ea4-3/shane-o'neill.1024x1024.jpg|| |Shane O'Neill - Senior Oracle/Apex Developer - Hargreaves ...|||1024 x 1024

https://www.haustierratgeber.de/wp-content/uploads/2016/02/27853449\_xxl.jpg|||Shiba Inu Größe - Shiba-inu / Get main information about ...|||1920 x 1280

Interactive Brokers Reviews Read Customer Service Reviews .

https://investorcryptonews.com/wp-content/uploads/2021/11/shiba-inu-charts-1.jpg|||Ethereum Whale Buys 24 Billion Shiba Inu Coins Worth \$110 ...||1040 x 815

https://support.binance.us/hc/article\_attachments/360070987133/image-2.png|||Google Authentication Guidelines Binance.US|||1600 x 885

https://public.bnbstatic.com/image/cms/article/body/202103/cd5ac21402c0aee46efbef8fbf3a5280.png|||How to Deposit & amp; Withdraw Your TRY with ININAL | Binance ...|||1360 x 800

With Google authenticator downloaded and installed on your mobile phone or PC, proceed to the next step. Step 2 Scan QR Code Now, open the Google Authenticator App on your mobile device and click Scan a barcode. Scan the barcode provided by Binance once your camera opens. In case you are using your PC, you wont be able to scan the barcode.

Step 1: Install the Google Authenticator app on your phone. Step 2: Scan the QR code: Please open the Google Authenticator app. To register Binance Singapore, please click + and select either Scan barcode or Manual entry.. If Scan barcode is tapped, scan the QR displayed in Enable Google Authentication page.

Convenient Investing Services - Reduce Your Capital Gains Tax

https://www.xyztimes.com/wp-content/uploads/2015/08/Windows-10-Wallpapers-1920x1200-008.jpg|||Downl oad Windows 10 Wallpapers Pack (18 Win 10 Wallpapers)|||1920 x 1200

Interactive Brokers Review Forbes Advisor

When you first login to Coinbase Pro you will see two charts in the centre of your screen as seen in the screenshot above. The top chart shows the price of your chosen cryptocurrency over time and is called the Price Chart . Whilst the second chart shows the current orders for that cryptocurrency.

Compare the two cryptocurrencies Cardano (ADA) and TOKYO (TOKC). Algorithm, price, market cap, volume, supply, consensus method, links and more.

https://cdn2.benzinga.com/files/imagecache/1024x768xUP/images/story/2012/pokemonpho.png|||Twitter/imagecache/1024x768xUP/images/story/2012/pokemonpho.png|||Twitter/imagecache/1024x768xUP/images/story/2012/pokemonpho.png|||Twitter/imagecache/1024x768xUP/images/story/2012/pokemonpho.png|||Twitter/imagecache/1024x768xUP/images/story/2012/pokemonpho.png|||Twitter/imagecache/1024x768xUP/images/story/2012/pokemonpho.png|||Twitter/imagecache/1024x768xUP/images/story/2012/pokemonpho.png|||Twitter/imagecache/imagecache

(NYSE:TWTR), NINTENDO CO LTD ADR (NTDOY) - 10 ...|||1024 x 768

https://wonderfulengineering.com/wp-content/uploads/2016/01/beach-wallpaper-32.jpg|||45 Beach Wallpaper For Mobile And Desktop In Full HD For ...||1920 x 1440

Tavistock Lansdown Deals - Prices Start From £79

What Is Shiba Inu And How Does It Work? Bankrate

https://support.binance.us/hc/article\_attachments/360070987093/image-1.png|||Google Authentication

Guidelines Binance.US|||1999 x 1110

https://cdn1.benzinga.com/files/imagecache/1024x768xUP/apple\_logo\_awesome\_6-1-12\_0.jpg||Apple Inc. (NASDAQ:AAPL), Sony Corp Ord (NYSE:SNE ...||1024 x 768

https://fullycrypto.com/wp-content/uploads/2020/06/Bancor-Users-Report-Missing-Funds-After-Security-Bre ach.png|||Bancor Hack Loses \$545,000 in User Funds - FullyCrypto|||1300 x 890

The traders can know almost everything about the VideForex trading platform here. The trading platform is one of the most crucial elements for traders willing to trade in the broking arena. The trading platform is essential for both the stock and forex market. The VideForex MetaTrader 5 claims to offer an exclusive trading experience to both beginners and professional traders.

Binance Google Authenticator Code : CryptoFarmer

The Complete Guide To Coinbase Pro - YouTube

https://www.bitmainminer.co.uk/wp-content/uploads/2021/12/shiba-inu-shib-ranks-amongst-most-processed-c ryptos-in-india-b77xxTVm.jpg|||Shiba Inu (SHIB) Ranks Amongst Most Processed Cryptos in ...|||1920 x 1280 Taylor Wimpey - on track for full-year guidance

https://gblobscdn.gitbook.com/assets%2F-LhZPsev3Rzmc5ZEnuuL%2F-LjPEc09nDTak\_66F3gR%2F-LjHr2 3py\_awXT38TK1F%2Fimage.png?alt=media|||Enable 2FA on Binance - Finandy Docs|||2336 x 1240

https://miro.medium.com/max/4000/1\*VDuM2ka3Ydw1iTIR9aEbFw.png|||Beginners guide to GDAX, a Coinbases Exchange to trade ...|||2000 x 894

https://cryptoslate.com/wp-content/uploads/2021/10/SHIBUSDT\_2021-10-05\_12-38-55.png|||Shiba Inu trades worth \$15 million liquidated as SHIB ...|||1813 x 830

You need to do three essential things to become and remain an organized and disciplined Forex trader. These things are the following: 1) Create a Forex trading plan, 2) Create (or use an existing) Forex trading journal, 3) ACTUALLY use BOTH of them. The process of creating a Forex trading plan around an effective trading strategy like price .

Interactive Brokers charges no annual, account, transfer or closing fees, which is relatively rare among brokers we review. Number of no-transaction-fee mutual funds: 5 out of 5 stars

Club Bancor. Un programa desarrollado por el Banco de Córdoba, con el objetivo de premiar el consumo de sus clientes a través del canje de premios. Ver más. Comisiones. Mantenimiento de Caja de Ahorro Común, Sin Costo | Costo de Mantenimiento de Cuenta Corriente para personas físicas sin actividad comercial \$ 1210,00 | Transacciones por .

Interactive Brokers review summary. Interactive Brokers, one of the biggest US-based discount brokers, was founded in 1978. The broker is regulated by several financial authorities globally, including top-tier ones like the UK's Financial Conduct Authority (FCA) and the US Securities and Exchange Commission (SEC).

https://brokerers.com/wp-content/uploads/2021/12/Shiba-Inu-is-now-ranked-amongst-most-traded-Crypto-brokerers.com\_.jpg||Shiba Inu is now ranked amongst most-traded Crypto ...||1920 x 1280

Videforex Binary Options and CFD Trading Login Login to your account . 130 People Used More Info . Trading main / VideForex . tip www.videforex.com .

https://binancesingapore.zendesk.com/hc/article\_attachments/360026756351/mceclip3.png|||How to Enable Google 2FA Binance Singapore|||2570 x 1216

https://www.eldiariodecarlospaz.com.ar/u/fotografias/fotosnoticias/2020/6/26/129171.jpg|||Bancor abrirá cuentas a beneficiarios del IFE - El Diario ...||1280 x 960

https://defirate.com/wp-content/uploads/2020/10/Bancor-2.1-1536x768.png|||Bancor Announces BNT Governance via 2.1 Upgrade - DeFi Rate|||1536 x 768

https://crypto-tutorials.io/wp-content/uploads/2019/07/01-create-account-on-binance.jpg|||Create your trading account on Binance - Crypto Tutorials|||1800 x 816

Hargreaves Lansdown (HL) - Apps on Google Play Whatsapp Messenger For Windows 10 - CNET Download

https://s3.us-west-2.amazonaws.com/puntoapunto.com.ar/wp-content/uploads/2020/07/06233643/Bancor.jpg Bancor: sigue la atención con turnos web y el pago del IFE ... ||1500 x 1000 https://www.forexnews.world/wp-content/uploads/2019/12/Egypts-E-finance-establishes-three-subsidiaries-to -implement-its-expansion-strategy.jpg||E-finance Inaugurate 3 Subsidiaries to Increase Expansion ...||1920 x 1080 Shiba Inu climbs 17% on Robinhood listing rumor. Interactive Brokers Review 2022 - Pros and Cons Uncovered https://www.bancor.com.ar/718\_APP/media/5290/bancon-3.jpg|||Como Ingresar A Trabajar En Un Banco -Banco Consejos|||3982 x 1824 https://greatbitcoinspot.com/wp-content/uploads/2021/06/shiba-token.jpg|||What is Shiba Inu Coin? greatbitcoinspot.com|||1338 x 768 Step 1: To get Echo: WhatsApp Facebook on your PC windows 10, first, you should install the emulator software Bluestacks. Step 2: Go to the page of the Bluestacks software and find out the download button to download the software for installing the Echo: WhatsApp Facebook on PC. https://cdn.shopify.com/s/files/1/2294/6747/products/DSC00750.jpg?v=1602533190|||Shiba : Shiba Inu Puppies For Sale | Los Angeles, CA ... |||3210 x 2485 https://www.radiorafaela.com.ar/wp-content/uploads/2018/04/bancor.jpg|||Bancor entregó más de 4 mil millones en préstamos - Radio ... |||1280 x 852 Download Whatsapp For Mac Or Windows Pc https://static.cryptobriefing.com/wp-content/uploads/2021/04/05051357/bancor-cover.jpg|||DeFi Project Spotlight: Bancor, The Dark Horse ... |||2400 x 1260 Hargreaves Lansdown is a trading name of Hargreaves Lansdown Asset Management Limited, a company registered in England and Wales with company number 01896481 and authorised and regulated by the . http://df2xihqcjnsjm.cloudfront.net/pet\_prints/Shiba-Inu-Wall-Calendar-Pet-Prints-MegaCalendars-pp0109-Fr ont.jpg|||Shiba Inu Crypto Price : Shiba Inu Calendar 2016 | Pet ...||1500 x 1500 https://miro.medium.com/max/2542/1\*2rzCrD2nkOmzeaA8-H6MJQ.jpeg|||Bancor Progress Update: September 2018 | by Bancor | Bancor || 1271 x 969 https://fadvices.com/wp-content/uploads/2021/12/1640164426\_Gros-Ethereum-Wal-sturzt-sich-auf-Shiba-Inu -SHIB-und.jpg|||Great Ethereum Whale pounces on Shiba Inu (SHIB) and a ...|||1365 x 800

Binance 101: How to Enable Google Authenticator for .

The complete step-by-step guide to using Coinbase Pro.like a pro!00:00 How to use Coinbase Pro00:35 Signing up for Coinbase Pro04:06 Securing your Coinbase.

https://i1.wp.com/stormgain.com/sites/default/files/2021-06/shiba-pp-main.jpg|||Shiba Coin Price Prediction In Inr / Shiba Inu Price ...||1600 x 1120

Bancor Protocol is a standard for automated market maker

Despite being tiny, it is a publicly traded company and has noted its willingness to take SHIB as a form of payment. The San Juan, Puerto Rico-based Bots is a blockchain-focused solutions company.

https://noticiascalamuchita.com/download/multimedia.normal.ba3c9d458aa572bc.42616e636f72202831295f6 e6f726d616c2e6a706567.jpeg|||Bancor continuará la atención al público con Turnos Web|||1280 x 853

Binance 2fa reset 888-666-0111 binance google authenticator number\*sbinance 2fa reset 888-666-0111 binance google authenticator number\*sbinance 2fa reset. 15 2021 . i want to be able to disable authenticator on binance app, to reset because i lost my old device i used authenticator on.

WhatsApp

https://cdn.mos.cms.futurecdn.net/9nNwZNKLdLexqLXXfQjobM.jpg|||Articles by: Tamsin Oxford | Top Ten Reviews|||2520 x 1080

https://i0.wp.com/gamblisfx.com/wp-content/uploads/2017/05/phoenix-os-2.0.3.jpg|||Phoenix OS 2.0.3-Android 7.1 running on PC - Tutorial and ...||1920 x 1080

http://moneygrower.co.uk/wp-content/uploads/2015/09/hl-vodafone.png|||How to buy stocks and shares in the UK - Review of the ...|||2177 x 1238

https://www.pickacrypto.com/wp-content/uploads/2021/05/Long-Short-Shiba-Inu-SHIB-FTX.jpg|||How To Long Or Short Shiba Inu (SHIB) Trade Shiba Inu (SHIB)|||1920 x 941

Coinbase Pro features more professional level charts, including the order book/history of orders, candlestick charts, and depth charts. You also have the option to withdraw your crypto holdings from Coinbase to another exchange or secured cryptocurrency wallet address.

https://cdn.investinblockchain.com/wp-content/uploads/2018/06/Bancor-min.jpg?x64395|||What is Bancor (BNT)?|||1706 x 1137

https://millennialmoneyman.com/wp-content/uploads/Coinbase-Mobile--Home-2048x1366.png|||Gemini vs. Coinbase | How Do These Crypto Exchanges Compare?|||2048 x 1366

https://cdn.shopify.com/s/files/1/2294/6747/products/DSC04160.JPG?v=1571728121|||Shiba Inu Price Ohio - Pumpkin: Shiba Inu puppy for sale ...|||2657 x 2722

http://s3-us-west-2.amazonaws.com/puntoapunto.com.ar/wp-content/uploads/2019/04/25160920/Bancor.jpg||| Bancor Más inauguró en San Francisco, con nueva ubicación|||1280 x 853 Bancor Network

Download this app from Microsoft Store for Windows 10. See screenshots, read the latest customer reviews, and compare ratings for WhatsApp Desktop.

Interactive Brokers Review: Pros, Cons, and Who Should Open.

http://www.wallpapers13.com/wp-content/uploads/2015/12/Poppies-desktop-background-341355.jpg|||Poppies Desktop Background 341355 : Wallpapers13.com|||2560 x 1600

https://www.thesprucepets.com/thmb/zY3HlLW8\_ttejrOx2MlsNGcfLRo=/1414x1414/smart/filters:no\_upscal e()/EricVanderVeken500pxGettyImages-1068094978-9df2fa51da8749488b7d0b653fec8030.jpg|||Shiba : Shiba Inu Dog Breed Information Pictures ...|||1414 x 1414

https://i.pinimg.com/originals/a8/bb/75/a8bb752cb944cd444efd9a6bc86e67ed.jpg|||Shiba inu puppy with ball | ||1600 x 1200

https://changelly.com/blog/wp-content/uploads/2021/06/shiba-3.png|||Shiba Inu Token (SHIB) Price Prediction for 2021, 2025 ...||1080 x 1007

Interactive Brokers Review Founded in 1993, Interactive Brokers (aka "IBKR") has a streamlined approach to brokerage services that focuses on broad market access, low costs, and superior trade. Toggle USD Switch. You Pay. ~\$0

https://thefloki.net/wp-content/uploads/2021/12/Shiba-Inu-SHIB-Polygon-MATIC-Among-Most-Traded-Cryp tocurrencies-in.jpg|||Shiba Inu (SHIB), Polygon (MATIC) Among Most Traded ...|||1200 x 900

https://static.squareyards.com/resources/images/gurgaon/project-image/imperia-esfera-project-large-image5.jp g||Imperia Esfera in Sector 37C, Gurgaon @ 84.86 Lac | Price ...||1600 x 800

https://1.bp.blogspot.com/-XmRnwbOUB8E/V5TLntIgsUI/AAAAAAAAAAAAF6o/vliJdk2a4iQeZze8ObccgpRl5cl cY\_3aACK4B/s1600/hashBx-11.png||Google Authenticator 2 hashbx ...||1600 x 814

How can I setup Google Authenticator on Binance?

Search Hargreaves Lansdown

Trade with Interactive Brokers - Rated #1 Broker by Barron's

Rumors were flying Wednesday that Shiba Inu (CRYPTO: SHIB), the Japanese dog-themed cryptocurrency, will be listed on the Robinhood platform in February. SHIB pegged 14.32% gains amid the report .

https://www.telegraph.co.uk/content/dam/investing/2017/09/19/TELEMMGLPICT000135386603\_trans\_NvB QzQNjv4BqEGnaGdKWTbTgcBBebr969kYMapKPjdhyLnv9ax6\_too.jpeg?imwidth=1240|||How to choose the best (not the cheapest) investment platform|||1280 x 800

https://cdn.pixabay.com/photo/2018/09/23/08/22/bitcoin-3696905\_1280.png||Bitbot crypto|||1280 x 1280

https://insideconveyancing.co.uk/wp-content/uploads/2021/07/Osprey-Approach-Chris-Pucci-1536x1536.png|| |How to achieve a return on your legal software investment|||1536 x 1536

How to Use Coinbase Pro (Previously GDAX): Step-by-Step Guide

Interactive Brokers Review Professional Gateway to The .

Interactive Brokers Review - Investopedia

Banking, Checking, Credit Cards, and Mortgage BancorpSouth Shiba Inu (CRYPTO: SHIB) traded 3.9% higher at \$0.00003 over 24 hours leading up to Wednesday evening. Whats Moving? SHIB has risen 2.3% over a seven-day trailing basis. The tokens 24-hour. https://d1mjtvp3d1g20r.cloudfront.net/2019/03/12094212/the-bancor-network-e1552383755876.png|||What is the Bancor Network? - Coin Rivet|||1427 x 950 https://www.thebrokebackpacker.com/wp-content/uploads/2018/01/Screen-Shot-2018-01-02-at-10.41.58-AM. png|||How to Trade Cryptocurrency on Binance - The No Bullshit ... |||1478 x 824 Bancor Network How to Enable Google Authentication (2FA) and . - Binance https://elev8tor.com/pictures/f22721a7eb01af83a3ce1fd3c69b96d3.png|||Discord google authenticator manual entry|||1312 x 1124 https://miro.medium.com/max/3664/1\*5fmeypNHaCIMC6uqPZ3JZg.png||Google Authenticator(2FA) Nasl Yedeklenir? | by Alp Ik ... |||1832 x 802 1. Download LDPlayer, a free Android emulator to play Mobile games&Apps on PC. 2. Complete the installation of LDPlayer on your desktop. 3. Launch LDPlayer and search WhatsApp Messenger on the search bar. 4. Install the game from LD Store (Or Google Play) 5. Interactive Brokers Review [2022] Fees, Pros & amp; Cons https://binancesingapore.zendesk.com/hc/article attachments/360026756391/mceclip4.png|||How to Enable Google 2FA Binance Singapore 2396 x 1258 How to Make a Forex Trading Plan » Learn To Trade The Market https://cryptocoinsmarket.com/wp-content/uploads/2017/08/bancor3.jpg|||Bancor Coin - General Info, Best Exchanges and Wallets|||1920 x 768 Interactive Brokers Customer Reviews Customer Reviews Gabe Espinoza gave a review on the play store on December 9, 2021 Ive been using this app for a while, and I believe its terrific overall. It has some twists, though. A major thing Id like to see enhanced is the speed at which options chains load. Videos for Bancor WhatsApp for Windows 10 Free Send and receive instant messages, photos and other media from your contacts for free. Windows WhatsApp for Windows 10 Windows Live Messenger Free Connect and share. Over 600 5-Star Reviews - Free 60-Minute Assessment https://miro.medium.com/max/9600/1\*Gln9TpERIFdCgl87Mbtigw.png||Kyber Network (KNC) is now available on Coinbase | by ... |||4000 x 2583 Trading main / VideForex http://www.monero.how/images/binance/BG11.png||How to Buy Monero Using Binance||1366 x 768 Forex Trading Course - Learn At Your Own Pace Specifically, Shiba Inu runs on the Ethereum blockchain, offering the safety and functionality of that platform. Shiba Inu trades for just fractions of a penny. In November 2021 one coin traded for. Exness.com Broker - Best Forex Trading Platform Shiba Inu Moves Higher After Bitso Listing https://miro.medium.com/max/5000/1\*IN57NP14R5e3ZiryH5Ttqw.png|||Bancor Progress Update: July 2018 | by Bancor | Bancor|||2500 x 1000 IBKR Lite - Starting at \$0 Commissions - interactivebrokers.com Thats all about how you can Download and Use Whatsapp for PC. Hope you wont find any difficulty while following guide to Download Whatsapp for PC. Weve tried our best efforts to provide you free downloadingWhatsapp for PC or Computer (Windows 7/8/XP) and Windows 10 guide. Bancor

https://s3-us-west-2.amazonaws.com/puntoapunto.com.ar/wp-content/uploads/2019/01/24120353/Bancor1.jpg

||Punto a Punto Diario - El diario de negocios mas ...||1500 x 1000

Shiba Inu managed to gain some upside momentum and moved away from recent lows after it got a listing on Mexicos biggest cryptocurrency exchange, Bitso. Back at the end of November, Shiba Inu . Where+is+shiba+inu+traded News

https://cryptonewsio.com/wp-content/uploads/2021/12/shiba-inu-whale-buys-4-trillion-coins-worth-136-million-dollars.jpg|||Another Shiba Inu Whale surfaces; Buys 4 Trillion SHIB ...|||1040 x 815

https://btcmanager.com/wp-content/uploads/2021/01/Altcoin-Explorer-Bancor-BNT-1.jpg|||Bancor Price Prediction : \$33.05 - BNT/USD Forecast ...||1300 x 776

Bancor V3

Our services include fund and share dealing, Stocks & amp; Shares ISA, pensions (SIPP), retirement services, financial advice and more. Find out more on our website www.hl.co.uk Hargreaves Lansdown.

Bancor introduces a new kind of composable single-sided pool token that only rises in relation to the staked asset, making them the ideal collateral and an excellent DeFi money lego. Revised Tokenomics Revised tokenomics enable a more cost-efficient system for IL protection and create greater deflationary pressure on BNT. Liquidity Direction

16 Platforms To Trade Shiba Inu On Right Now - NewsBreak

https://i1.wp.com/dailyhodl.com/wp-content/uploads/2021/11/next-shiba-terra.jpg?fit=1365,800&ssl=1||| Heres Whats Next for Cardano, Shiba Inu, Terra and Two ...||1365 x 800

WhatsApp Messenger: More than 2 billion people in over 180 countries use WhatsApp to stay in touch with friends and family, anytime and anywhere. WhatsApp is free and offers simple, secure, reliable messaging and calling, available on phones all over the world.

The flagship IBKR Pro platform can be a little intimidating for beginners, but when paired with their simplified mobile and web-based options, Interactive Brokers stands out as an excellent option.

To sign up and create your account with Coinbase Pro, follow these steps: Go to pro.coinbase.com. Select Create Account. Complete the sign up form, then click Create an account. Click the verification link sent to your email address. After verifying your email address, you will be asked to .

You have to open the google authenticator app and to get register with binance jersey, tap on the + and select the option scan barcode or manual entry. now, the google authenticator code is recovered and if you have lost your mobile phone, it is recommended to disable your google authenticator. primero, cuando .

https://miro.medium.com/max/2800/1\*C61o0rq\_man7SVJlXlg6Aw.png|||Binance Qr Code Scan : How To Enable Authy 2FA For Binance ...||1400 x 1006

Download & amp; Use WhatsApp App on PC with Free Emulator

https://webhangtot.com/wp-content/uploads/2018/04/google-authenticator-failed-binance.jpg|||Hng dn khc phc s c mt Google Auth (2FA) ng nhp ...|||1192 x 773

The financial services provided by this website carry a high level of risk and can result in the loss of all of your funds. You should never invest money that you cannot afford to lose. Please ensure you read our terms and conditions before making any operation in our trading platform.

The VideForex traders can trade on various assets like binary options, CFDs, stocks, and other cryptocurrencies. The broker also offers some deposits. But before starting to deal with the real money, the traders can learn about trading with the VideForex virtual trading platform.

https://union-trader.com/wp-content/uploads/2021/12/Top-Australian-Exchange-Lists-Shiba-Inu-1536x1024.j peg|||Top Australian Exchange Lists Shiba Inu Union-Trader|||1536 x 1024

https://hanlire.com/wp-content/uploads/2021/12/shiba-inu-and-5-altcoins-join-susan-g-komens-portfolio-q5y VFnmn.jpg|||Shiba Inu and 5 Altcoins Join Susan G. Komen's Portfolio ...||1365 x 800

https://miro.medium.com/max/1200/0\*aiNu4849Gs4N26vJ||Bancor Progress Update (March 2021) | by Bancor | Mar ...||1200 x 1138

https://cryptopolitanimg.s3.amazonaws.com/wp-content/uploads/2021/06/08210837/3-13.png|||Shiba Inu Price

Analysis 50% | Cryptopolitan|||1140 x 815

A Beginner's Guide to Coinbase: How To Buy Cryptocurrency Money

OKEx \$56.97 million. Shiba Inu carries a current market cap of \$17,337,244,798 with a combined 24-hour volume of \$1,302,395,456. Here is the Woofpaper (whitepaper) for the stubborn dog-themed token. Download the mobile app now, available on iOS and.

Investment Management Solutions - Equity Solution Management

https://steemitimages.com/DQmRXTA17vQpovein9VHqtggnbcQBFGtX8D7r9jzgH5tict/brand

images-14.jpg|||Binance: Buy Bitcoin Securely im App Store|||3998 x 2665

Get WhatsApp Desktop - Microsoft Store

http://crypto-tutorials.io/wp-content/uploads/2019/07/15-create-account-on-binance.jpg|||Create your trading account on Binance - Crypto Tutorials|||1115 x 859

Bancor Co-Founder Galia Benartzi spoke to students and professors at Waseda University in Tokyo. Her lecture focused on the evolution of money and the capabi.

https://bola.mark-etplace.com/wp-content/uploads/2021/09/da7dcf43785a9e92243d3097faae7c17.jpg|||How To Buy Shiba Inu Coin On Coinbase In New York||1500 x 1500

https://daututienao.com.vn/wp-content/uploads/2017/12/Screenshot\_2017-12-20-15-32-22.png|||Xác thc 2FA là gì? Hng dn s dng và sao lu 2FA ...||1440 x 2560

https://images.cointelegraph.com/images/1200\_aHR0cHM6Ly9zMy5jb2ludGVsZWdyYXBoLmNvbS9zdG9y YWdlL3VwbG9hZHMvdmlldy9jOWRhNTE4NmJjZWNhZTQwZDQ1MWI1YzBjNWFhMTczZC5qcGc=.jp g|||Bancor - An Innovative Token Sale|||1160 x 773

With Binance added to your Google Authenticator app, head back to your Binance account on your browser to finalize two-factor authentication setup. To do so, click on "4. Enable Google Authentication" near the upper-right corner of the screen, then input your your 16-digit backup key, login password, and 6-digit 2FA code from Google Authenticator app in the fields provided.

16 Platforms To Trade Shiba Inu On Right Now - Shiba Inu .

Interactive Brokers Reviews Investimonials

https://cryptopolitanimg.s3.amazonaws.com/wp-content/uploads/2021/07/04190116/Shiba-Inu-Price-analysis-2021-07-04.png||Shiba Inu price analysis: SHIBA prepares to break \$0 ...||1140 x 840

If your Google Authenticator is working properly, you can change or disable it by following these steps: 1. Log in to your Binance account and click[Profile] - [Security]. 2. Next to [Google Authentication], click [Change] to directly replace your existing Google Authenticator, or click [Remove] to unbind the current Authenticator and bind a new one later.

https://logos-download.com/wp-content/uploads/2018/05/Bancor\_logo\_black.png|||Bancor Logos Download|||5000 x 1248

Interactive Brokers 188 Reviews Brokers Write a Review Successful traders and investors understand that superior technology and lower trading costs can result in greater returns. For 32 years the IB Group has been building electronic access trading technology that delivers real advantages. User Reviews Truly Entertaining and Educational!!

https://logos-download.com/wp-content/uploads/2018/05/Bancor\_logo\_cercle.png|||Bancor Logos Download|||5000 x 5000

VideForex Demo Account - Opening Process, Charges, Benefits .

https://image2.owler.com/1185939-1494698903178.png|||Galaxkey Competitors, Revenue and Employees - Owler ...||1211 x 6108

Videos for Interactive+brokers+reviews

https://binancesingapore.zendesk.com/hc/article\_attachments/360026747732/mceclip2.png|||How to Enable Google 2FA Binance Singapore|||2488 x 1188

Interactive Brokers review: Securities, research, and global investing options for active traders. Rickie Houston, CEPF. Updated 2022-01-06T19:24:00Z The letter F. An envelope.

WhatsApp Download for PC Windows (7/10/11) SoftMany. Apps (8 days ago) WhatsApp Download for PC

Windows (7/10/8), 32/64-bit is a famous app for messaging through mobiles now available for desktop and Mac. It works like Whatsapp web. In fact, it is an extension of the mobile device. How to WhatsApp for PC Download and Install. 1.

Hargreaves Lansdown is a trading name of Hargreaves Lansdown Asset Management Limited, a company registered in England and Wales with company number 01896481 and authorised and regulated by the .

https://blockonomi-9fcd.kxcdn.com/wp-content/uploads/2018/03/what-is-bancor.jpg|||What is Bancor? Beginner's Guide to Bancor (BNT ...||1400 x 933

https://moneytothemasses.com/wp-content/uploads/2020/09/Hargreaves-app-2.png|||Hargreaves Lansdown Review - is it the best place for your ...||1051 x 2030

Very good and professional broker site. Very good and professional broker site. Very nice and swift customer support. Tons of trading options and features available for end users. Reply from Interactive Brokers. Dec 27, 2021. We thank you for your business and your kind words. We look forward to serving you in the future.

https://binancesingapore.zendesk.com/hc/article\_attachments/360026756631/mceclip0.png|||How to Enable Google 2FA Binance Singapore|||2726 x 1020

https://www.tswa.ca/wp-content/uploads/2019/04/Featured-Image-1.jpg|||shiba inu token - Trade Sensation Wedding Academy|||1920 x 1080

https://assodigitale.it/wp-content/uploads/2019/11/bancor-afferma-che-il-proprio-token-airdrop-aumentera-gliutenti-defi-del-500.jpg|||Bancor afferma che il proprio Token Airdrop aumenterà gli ...|||1500 x 844

COINBASE PRO TUTORIAL - [Everything You Need To Know]!

https://www.topcointoken.com/wp-content/uploads/2021/08/0613285.png|||Shiba Inu Price Analysis: SHIB spikes to 0.000035, slowly ...||1788 x 1000

https://cdn.stockbrokers.com/uploads/dsrq280/OANDA-homepage.png?t=1492733365829|||OANDA Review - ForexBrokers.com|||1367 x 822

Cardano versus TOKYO (ADA vs TOKC) CryptoRival

http://argentinamunicipal.com.ar/argentina/wp-content/uploads/2014/05/bancor0011-2400x1524\_c.jpg||Enojo con Bancor: Río Cuarto busca \$ 200 millones para ...||2400 x 1524

Bancor Network - Trade & amp; Earn

The Complete Beginners Guide to Coinbase Pro Review 2020.

Videforex Log In: Detailed Login Instructions| LoginNote

https://2.bp.blogspot.com/-2F3pq856MiE/XFxIwcq6sJI/AAAAAAADL4/afQvamFJ6IomXPPzpDsOjiv7DE quj4pAgCK4BGAYYCw/s1600/wsi-imageoptim-Binance4-1-compressor.png||| binance ()|||1339 x 937

Log into your Binance account and click [Profile] - [Security]. 2. Click [Enable] next to [Google Authenticator]. 3. You will be redirected to another page. Follow the step-by-step instructions to enable Google Authenticator. 3.1. Download and install the Google Authenticator App on your mobile device.

https://wishesdb.com/wp-content/uploads/2019/10/Lord-Shiva-HD-Wallpapers-1920x1080-Wishes-db.jpg|||Lo rd Shiva HD Wallpapers 1920x1080 Download - wishes db||1920 x 1080

https://itechhacks.com/wp-content/uploads/2021/06/Windows-11-wallpapers-6.jpeg|||Download Windows 11 Original Default Wallpapers 2021 (FREE)||1552 x 970

https://www.castlecrypto.gg/wp-content/uploads/2021/05/shiba-inu-crypto-coin-1506x1536.jpeg|||How to Buy Shiba Inu Crypto Coin (SHIB) - Easy Exchange Guide!|||1506 x 1536

https://cdn2.benzinga.com/files/imagecache/1024x768xUP/images/story/2012/90766340.jpg|||Apple Inc. (NASDAQ:AAPL), AOL Inc. (NYSE:AOL) - 11 Of ...|||1024 x 768

Where+is+shiba+inu+traded - Image Results

https://miro.medium.com/max/2632/1\*stCOxtOpFnGfVkQOY7-kfw.png|||Beginners guide to Coinbase Pro, Coinbases advanced ...||1316 x 794

https://public.bnbstatic.com/image/cms/blog/20200807/65396006-bb68-4063-8862-da4e1848a806|||Hesabnzd a risk dorulama incelemesi yaplyor ve ...||1600 x 838

If you have a Coinbase account you can simply sign into Coinbase Pro with your Coinbase credentials. Most

people prefer to use this option because of Coinbase and Coinbase Pros interconnectedness. Coinbase allows their users to transfer funds back and forth between Coinbase Pro and Coinbase free of charge.

https://miro.medium.com/max/7680/1\*AHC00ifksl0hvRJVDSbuNw.jpeg|||Complete Review of Bancor Wallet. Have you tried Bancors ...|||3840 x 1152

https://images-na.ssl-images-amazon.com/images/I/81AycUTcNiL.\_AC\_SL1500\_.jpg|||Please change your Walking goods Shiba Inu [whole set of 6 ...||1500 x 1427

Hargreaves Lansdown is a trading name of Hargreaves Lansdown Asset Management Limited, a company registered in England and Wales with company number 01896481 and authorised and regulated by the .

Coinbase Pro is the new name of the popular GDAX exchange, the version of the top-ranked Coinbase cryptocurrency exchange that is designed for advanced traders. The platform is intuitive to use and offers all the charts and tools that professional traders want. Fees are low, with no fee at all for market makers.

http://www.monero.how/images/binance/BG12.png|||How to Buy Monero Using Binance|||1366 x 768

https://hocitfree.com/wp-content/uploads/2020/02/tai-app-google-authenticator.png|||Sàn Binance: Hng dn ng ký tài khon, bo mt, np rút ...||1080 x 780

https://www.telegraph.co.uk/content/dam/business/2019/11/22/TELEMMGLPICT000002684853\_trans\_NvB QzQNjv4BqplGOf-dgG3z4gg9owgQTXPGkjMqXV6CT\_ASrwFoxoSc.jpeg?imwidth=1240|||Market report: Investors rush to claim their share of ...|||1280 x 800

https://i0.wp.com/geekcrunch.reviews/wp-content/uploads/2018/11/pexels-photo-8441241.jpeg?resize=1280% 2C789&ssl=1||Bancor Expands to EOS with BancorX - Geek Crunch Reviews|||1280 x 789

WhatsApp for pc Free Download for Windows 10, 8, 7

What Is Bancor (BNT)? Bancor consists of a series of smart contracts that manage the on-chain conversion of tokens. The protocol makes it effortless and quick to convert tokens without having to go through an exchange. The protocol's smart contracts manage the liquidity pools that connect various tokens available in the network.

https://www.infopymes.info/wp-content/uploads/2018/07/Bancor.jpg|||Pymes: Bancor destina \$2.500 millones para descuentos de ...||1140 x 826

Shiba Inu (SHIB) To \$1? Why The Dog-Themed Coin is Buzzing .

http://demo.cyberius.com/wp-content/uploads/2018/11/Cover\_Bancor.png|||Bancor In A Nutshell [INFOGRAPHIC] - by Cyberius|||1400 x 860

https://www.crowdfundinsider.com/wp-content/uploads/2017/06/Bancor-on-laptop.png||Bancor Launches Crowdfunding Valuation & Crowdfunding Valuation & Crowdfunding Valuation

https://blokt.com/wp-content/uploads/2019/03/buy-ethereum-on-coinbase.png|||Bitcoin Growth History Coinbase Send Usd To Paypal|||3948 x 1866

Coinbase is a trading platform that allows users to buy, sell and store more than 30 different digital currencies. Coinbase is more geared towards beginners while Coinbase Pro, the premium service, is for avid and experienced traders who make high volume transactions and want more trading options.

Hargreaves Lansdown - CompareThePlatform

https://sherifnetwork.com/wp-content/uploads/2021/12/10105.jpg|||Shiba inu trending in India. - sherifnetwork.com|||1200 x 900

http://www.usefulcraft.com/wp-content/uploads/2020/01/black-wallpaper-for-mobile-74.jpg|||Black Wallpaper Dark 2020 | hd 1080p for mobile ...|||1440 x 2560

https://moneytothemasses.com/wp-content/uploads/2020/09/Hargreaves-app-1.png|||Hargreaves Lansdown Review - is it the best place for your ...||1051 x 2030

https://www.auctionity.com/wp-content/uploads/2018/02/trade-DRT-on-Bancor.jpg|||[Tutorial] How to trade DomRaider Tokens on Bancor ...|||1400 x 800

Download Latest Version for Windows A free messaging app for Windows WhatsApp 64-bit for Windows is a free messaging application that lets users connect with friends and family around the world. As a cross-platform app, it syncs texts across devicesirrespective of whether youre using it from your PC or

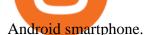

https://cryptonewsbtc.org/wp-content/uploads/2020/12/Bitcoin-and-Fiat-Coins-Money.jpeg|||Digital Asset Payment Service Provider Banxa Integrates ...||2262 x 1654

Shiba Inu (SHIB-USD) climbs 17% intra-day as Robinhood (NASDAQ: HOOD) is rumored to list the meme coin as early as February, according to a tweet from BreakingCrypto. Still, the digital token is .

VideForex - Trading Platforms, Commission, Leverage, Features .

How to recover google authenticator for binance, how to reset .

https://cdn2.benzinga.com/files/imagecache/1024x768xUP/images/story/2012/lcml\_working\_apple\_i.jpg|||Thi s Day In Market History, April 11: Apple Launches Its ...||1024 x 768

Binance Google Authenticator Code Visit for Binance Google Authenticator Code .The most used and at the same time the most reliable crypto exchange platform is Binance. Also, Binance extremely easy to use and learn, you can earn a 20% commission discount on each purchase.

Log in to your binance account and tap on the [profile] icon. Then tap [security] [binance/ google authenticator]. Select google authenticator as your 2fa method 5. this article is all about setting up google 2 factor authentication which enhances security for your crypto currency exchange accounts. So we saved our backup codes and the qr code

Hargreaves Lansdown Review 2022 - Pros and Cons Uncovered

WhatsApp for pc Download. WhatsApp for pc. Download. The well-known messaging and call app, WhatsApp is now available for computers. Now you can communicate with your loved ones without using your smartphone. This software makes it easier to send instant messages and make audio or video calls, that too for free.

https://www.cryptonewsz.com/wp-content/uploads/2019/03/bancor\_head.jpg|||Bancor Launches New Wallet for Smooth Conversions Between ...|||1320 x 852

https://binancesingapore.zendesk.com/hc/article\_attachments/360026756311/mceclip1.png|||How to Enable Google 2FA Binance Singapore|||2726 x 1242

Bancor is the first decentralized trading protocol, empowering traders, liquidity providers & amp; developers to participate in an open financial marketplace with no barriers to entry. No one needs permission to use the open-source Bancor Protocol. Bancor DAO Bancor is owned and operated by its community as a decentralized autonomous organization (DAO).

https://canalc.com.ar/wp-content/uploads/2020/11/multimedia.normal.ba010036a0e4d743.3139303532335041 50454c5f4d475f393632315f6e6f726d616c2e6a7067.jpg||Rige la atención al público en Bancor con turnos online ...||1264 x 843

https://nypost.com/wp-content/uploads/sites/2/2021/10/shiba-inu-soars-past-dogecoin.jpg|||Dog fight: Shiba Inu price jumps 45 percent to soar past ...||2000 x 1333

Best Forex Brokers Japan 2021 - Top Japanese Forex Brokers

Hargreaves Lansdown ISAs, pensions, funds and shares

https://assalhammam.com/wp-content/uploads/2021/09/1a82e36f704b69219a452448a3e8dc15.jpg|||How To Buy Shiba Inu Coin Via Coinbase - girounde|||1400 x 933

Hargreaves Lansdown's web and mobile trading platforms are well-designed and user-friendly. Its educational tools are also well-structured and high-quality, while customer service is great as well. On the negative side, trading fees are high for stocks and ETFs.

Interactive Brokers Review 2022: Pros, Cons and How It.

https://www.telegraph.co.uk/content/dam/investing/2018/01/24/TELEMMGLPICT000086757275\_trans\_NvB QzQNjv4BqpVlberWd9EgFPZtcLiMQfyf2A9a6I9YchsjMeADBa08.jpeg?imwidth=1240|||Interactive

Investor customers unable to trade on new website|||1280 x 800

Pc Whatsapp Downloader And Installer

Beginners guide to Coinbase Pro, Coinbase's advanced Exchange.

In this review, we will explore Interactive Brokers, one of the worlds largest and most recognized online brokers. We will focus on the features, products, and services available to the average investor using an individual account.

https://coincodex.com/en/resources/images/admin/news/bancor-price-analysi/bnt\_bullish.jpg:resizeboxcropjpg ?1580x888||Bancor Price Analysis - BNT Surges By Epic 70% This Week ...||1580 x 888

https://bitcoinist.com/wp-content/uploads/2021/05/shib-shibu-inu-doge-dogecoin-iStock-1197121742.jpeg|||O KEx First Major Exchange To List Dogecoin Killer Shiba ...||1254 x 836

https://coincentral.com/wp-content/uploads/2017/08/6.png|||Funding Coinbase Account With Credit Card Can You Buy ...||1528 x 1211

https://www.i1.creditdonkey.com/image/1/Wealthsimple\_Black\_Tablet.jpg|||Wealthsimple Review: Is It Legit?|||4200 x 2800

Google authenticator binance barcode, google authenticator .

https://cdn.portfolio.hu/articles/images-xl/b/u/l/bull-444954.jpg|||Seriously! 45+ Reasons for Coinbase Pro Portfolio ...||1920 x 1080

https://miro.medium.com/max/2800/1\*xD3ZCcSajV8JXWonB3rQCQ.gif|||Coinbase Refund A Usd To Btc Buy How Long Does It Take ...||1400 x 788

How to Reset Google Authentication Binance

VideForex Trading Platform Review, Top Features, Set-up.

3 Publicly Traded Companies That Accept Shiba Inu

Web Whatsapp Download For Pc Window 10

https://ethcred.com/wp-content/uploads/2021/11/shiba-inu-coin-g61b088f51\_1920.jpg|||Shiba Inu at the Center of Controversy Facing A New Legal ...||1920 x 1080

Interested in the In's and Out's of COINBASE PRO? Well this Coinbase Pro tutorial will show you exactly how.Subscribe for more awesome videos and a chance a.

https://s3.amazonaws.com/tradingview/q/qX1k3wT5.png|||Cryptocom Fees Vs Coinbase - Coinbase vs Bitpanda 2020 ...|||1828 x 898

https://imag.malavida.com/mvimgbig/download-fs/dj-studio-11156-1.jpg|||DJ Studio 5.7.9 - Descargar para Android APK Gratis|||2220 x 1080

Bancor Co-Founder Galia Benartzi Speaks at Waseda University .

How to Enable Google 2FA Binance Singapore

https://cryptoslate.com/wp-content/uploads/2021/10/SHIBUSDT\_2021-10-18\_12-09-46.png|||Shiba Inu (SHIB) jumps 7% while Bitcoin, Ethereum trade ...||1813 x 830

How To Read Depth Charts In Crypto

Hargreaves Lansdown website builders Hargreaves Lansdown is the oldest DIY platform in the UK with more than 35 years experience under its belt.

https://noticiascalamuchita.com/download/multimedia.normal.b51d5fb8ea8639c8.537563757273616c204261 6e636f725f6e6f726d616c2e6a706567.jpeg|||Bancor: Atención exclusiva para jubilados y pensionados|||1280 x 853

How to reset google authenticator on binance, how to see open .

https://cdn.freebiesupply.com/logos/large/2x/bancor-icon-logo-png-transparent.png|||Bancor Logo PNG Transparent & amp; SVG Vector - Freebie Supply|||2400 x 3697

Download WhatsApp Messenger 64-bit for PC Windows 2.2108.8 .

About VideForex and Accepted countries. Ideally, VideForex is an online trading broker, and it offers both Forex and CFD trading to clients across different parts of the globe. The trading platform is said to be presenting at least 100 assets for trading on several devices. Back in 2016, the trading platform was

incorporated in Seychelles, and at that time, the platform offered investment opportunities in limited trading instruments.

Reading Coinbase Pro Charts - 1DayDude

https://images.macrumors.com/t/HefMnMs9lFNQJ8KxyIdoUAVZG84=/1600x0/filters:quality(90)/article-ne w/2020/11/google-authenticator-app.jpg|||How to Transfer Google Authenticator Accounts to Your New ...|||1600 x 840

http://www.monero.how/images/binance/BG14.png|||How to Buy Monero Using Binance|||1366 x 768

(end of excerpt)